Need assistance with your installation of Prospero, Management Reporter, Forecaster or FRx?

Our consulting services team can assist you with software upgrades, report building, budget setup, budget administration and more.

**Email or Call Today**

services@msxgroup.com

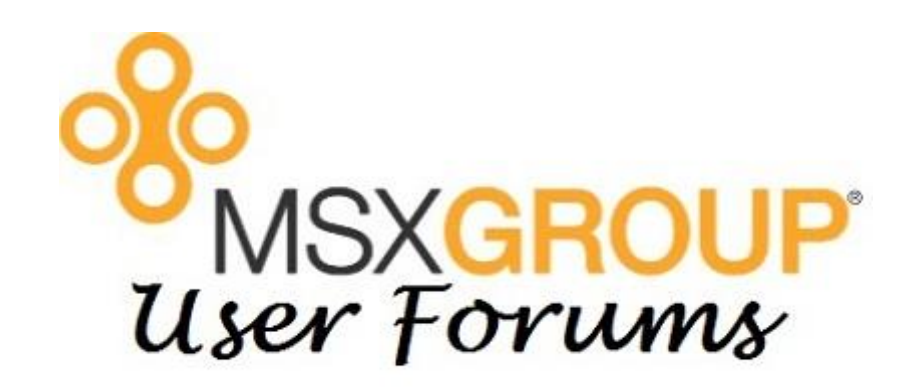

## **FALL 2020**

(877) 456-7632 **Next Session Will Begin Soon** 

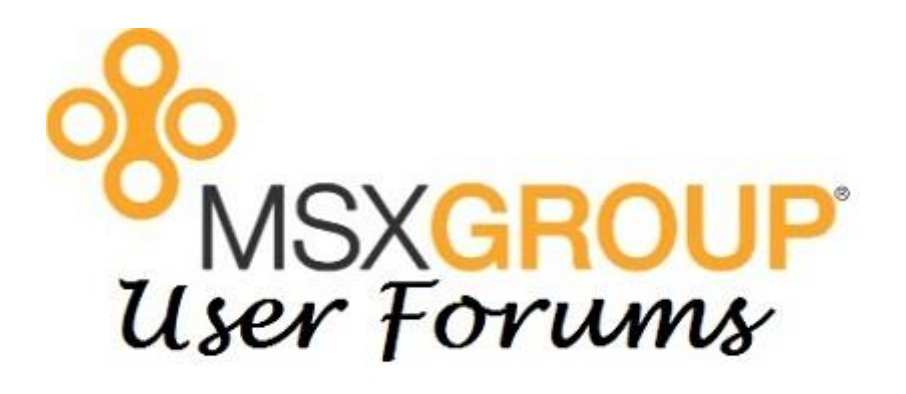

## **FALL 2020**

Next Session Will Begin Soon (877) 456-7632

Looking for training options for your installation of Prospero, Management Reporter, Forecaster or FRx?

We offer online, classroom and custom training for all these products.

**Email or Call Today**

training@msxgroup.com

- All attendees are muted.
- Submit questions via GoToWebinar Questions section.
- Certificates of Attendance will be emailed to attendees for CPE credits.
- Click the arrow button to hide or unhide the GoToWebinar Control Panel.
- Webinars will be recorded and posted to the MSX Group website.

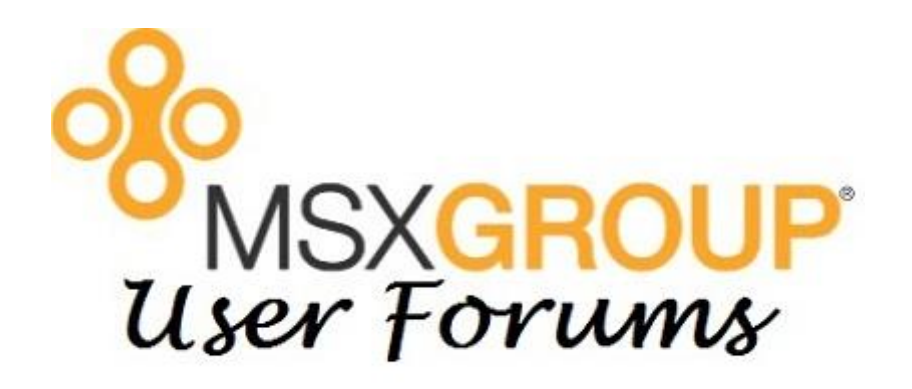

**FALL 2020**

Next Session Will Begin Soon

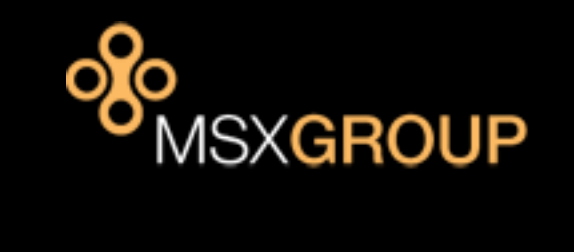

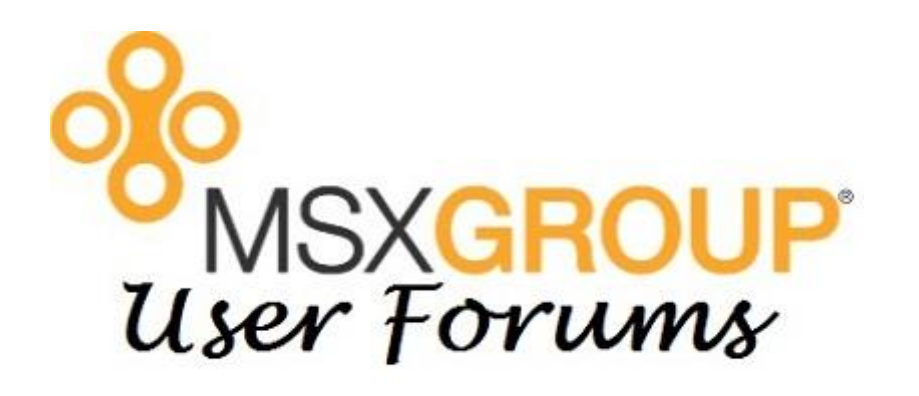

## **FALL 2020**

September 22, 2020 **Management Reporter Microsoft Forecaster**

September 23, 2020 **Prospero Reporting Prospero Budgeting**

#### September 23, 2020 **Prospero Reporting Prospero Budgeting**

11:00 AM EST **Prospero:** Introduction

12:15 PM EST **Reporting:** Introduction

1:30 PM EST **Reporting:** Advanced

2:45 PM EST **Budgeting:** Introduction

4:00 PM EST **Budgeting:** Advanced

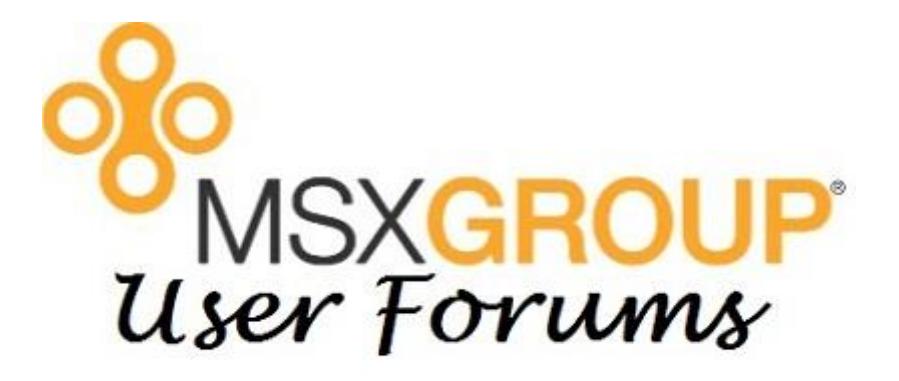

# **FALL 2020**

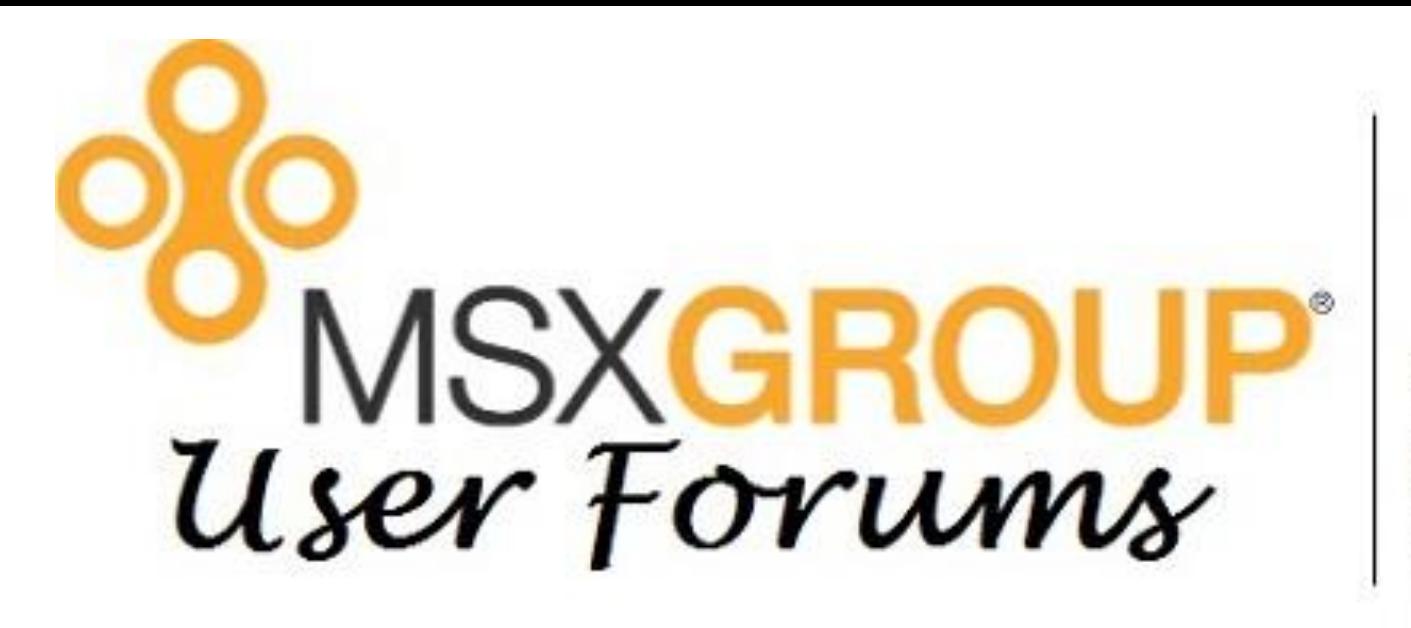

Prospero Management Reporter Forecaster

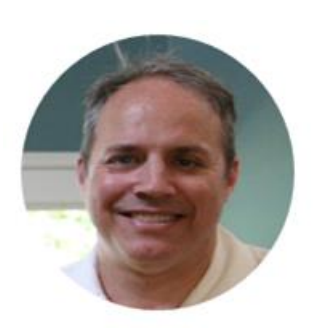

**Nick Sercer** nick.sercer@msxgroup.com

- Financial Reporting, Budgeting & Analysis Specialists
- 20+ Years of Experience between MSX Group and Microsoft
- Nick is a senior consultant and a certified instructor for Prospero, Management Reporter, Forecaster and FRx.

#### **AGENDA**

- Budget Navigation and Input
- Steps for Creating a New Budget or Forecast
	- Update Calendar to include future periods
	- Book Codes (Create/Enable Input/Restrict Years)
	- Column Definition (Create Periods/Define Book/Copy Existing)
	- Line Definition
		- Use Build function to define rows by account
		- Use Trees and Expand feature for low maintenance Input
		- Reuse Existing Line Definitions
	- Create Input Definition
		- From Scratch
		- Copy Existing Input Set
		- Transfer Data with Copy Plan
		- Input Data and Report

FALL 2020

#### **OTHER ITEMS:**

- User Input Restrictions (Assignments/Visibility)
- Reporting on Budget Data
- Utilizing Trees Effectively (Expand/Summary Reporting/Drilldown)
- Quick Launch

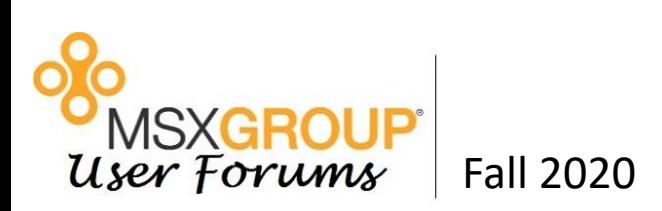

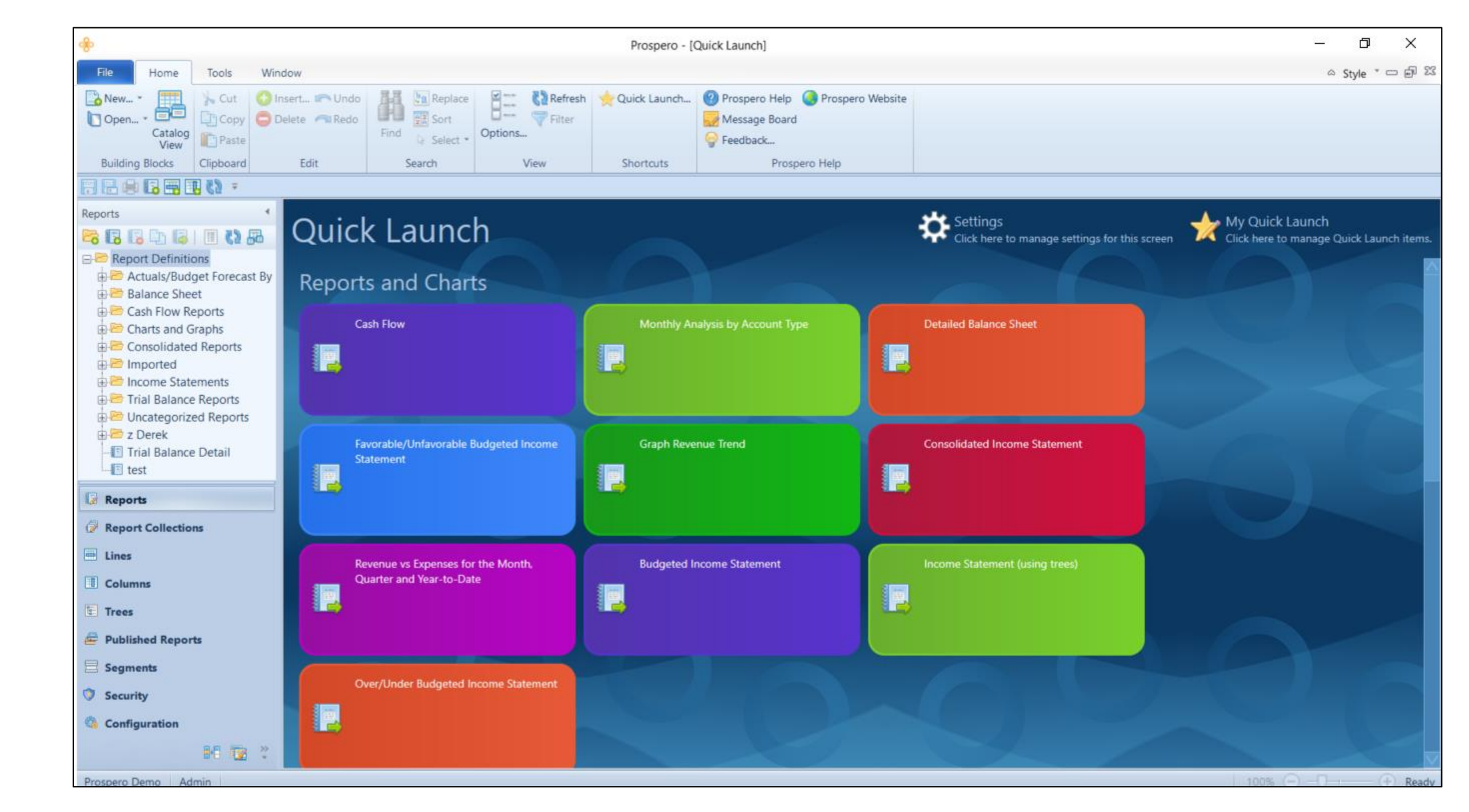

MSXGROUP<br>User Forums Fall 2020

#### **RECAP**

- It's Easy to Create a New Budget
- Once Defined, Budget Input Sets can be Reused Year after Year
- Building Blocks can be Reused or Copied Be smart about your setup and annual maintenance will be minimal
- Trees are Your Friend!

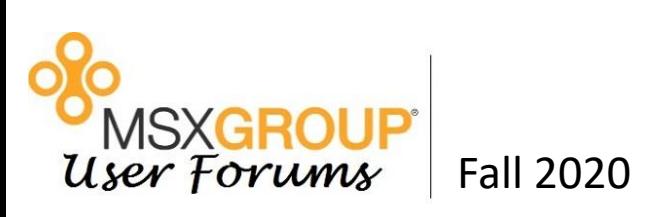

# **Q U E S T I O N S**

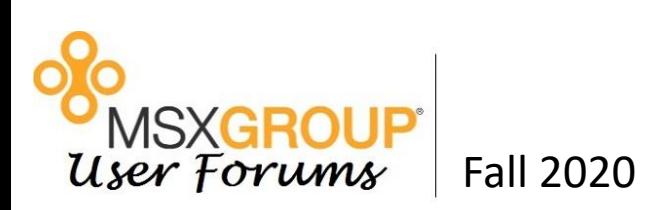

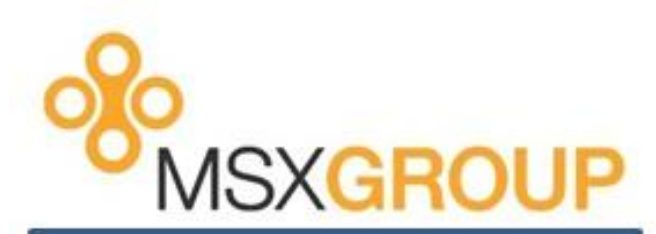

Your Expert Resources for

**Management Reporter,** Forecaster, FRx and Prospero

> **Training Classes Consulting Services** Software Support

> > www.msxgroup.com

(877) 456-7632

≢≡ info@msxgroup.com

www.msxgroup.com

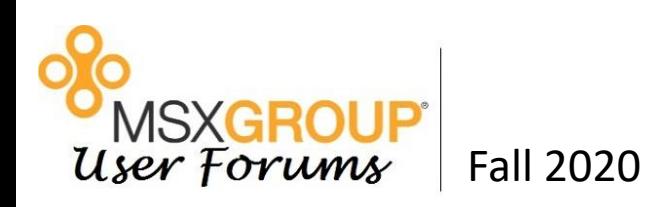

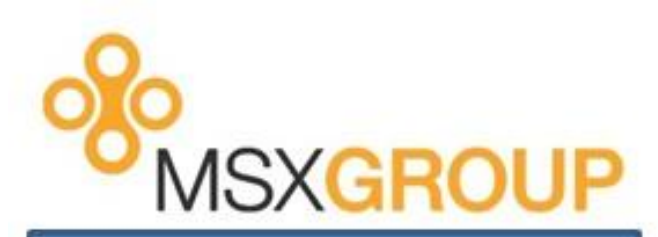

Your Expert Resources for

**Management Reporter,** Forecaster, FRx and Prospero

> **Training Classes Consulting Services** Software Support

> > www.msxgroup.com

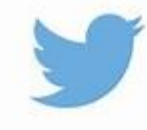

www.twitter.com/msxgroup

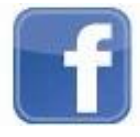

www.facebook.com/msxgroup

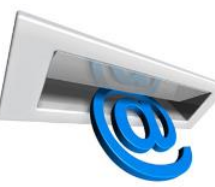

www.msxgroup.com/newsletters

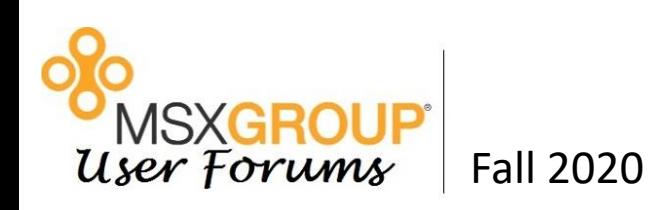

#### September 23, 2020 **Prospero Reporting & Prospero Budgeting**

11:00 AM EST **Prospero:** Introduction

12:15 PM EST **Reporting:** Introduction

1:30 PM EST **Reporting:** Advanced

2:45 PM EST **Budgeting:** Introduction

4:00 PM EST **Budgeting:** Advanced

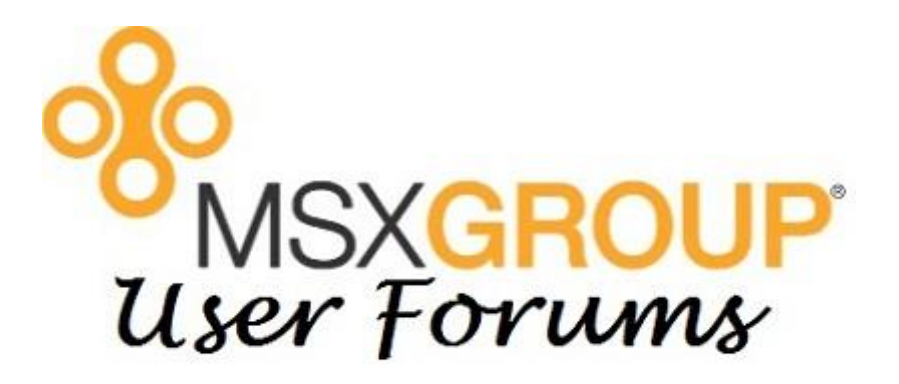

## **FALL 2020**

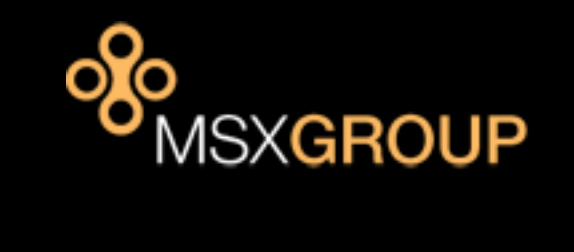